**炒股怎么找证卷公司啊 gupiaozhishiba.com**

**如何在早上去找有异动的股票打板-**

**炒股怎么找证卷公司啊-股识吧**

"赢者交易师"有倍量的选股功能。

 $20w$ 

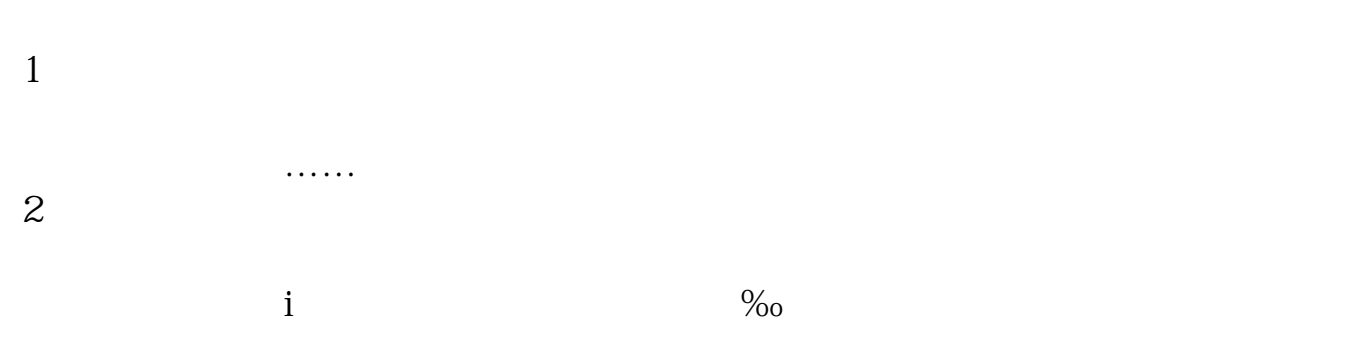

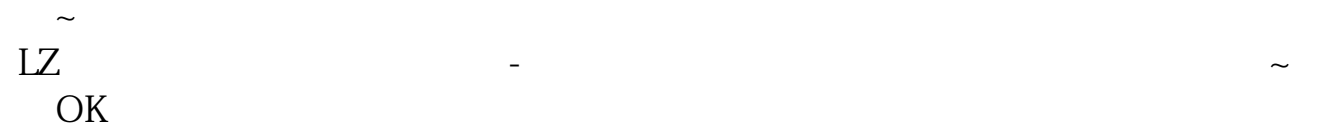

 $\sim$  $LZ$ , which are not considered as  $\sim$ OK

## **100**

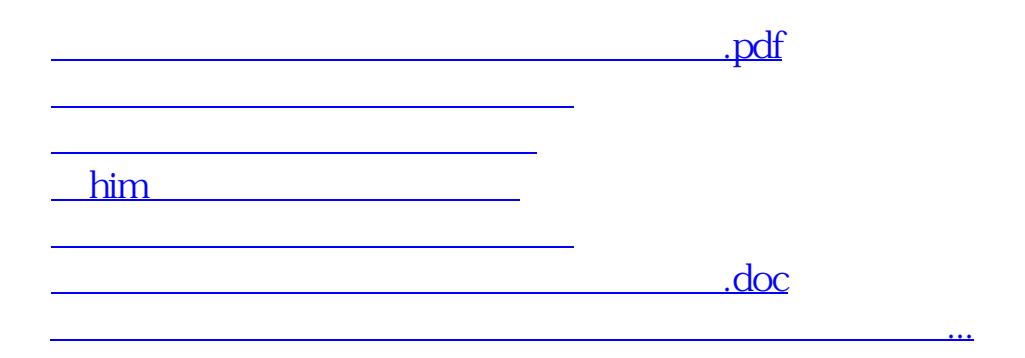

<u><https://www.gupiaozhishiba.com/subject/41097300.html></u>